## **WIV-intern**

**Am Anfang war das Wort...**

## **Wie ein »wirtschaftsingenieur« entsteht.**

Haben Sie sich schon einmal Gedanken gemacht, wie diese Zeitschrift entsteht? Wahrscheinlich nicht. Wir müssen das - viermal im Jahr. Auf diesen Seiten wollen wir Sie einmal einen Blick hinter die Kulissen werfen lassen.

Der wesentliche Teil unserer Zeitschrift besteht aus den wissenschaftli-

Das Resultat - die Druckfahne - ist Korreklur-Vorlage und ermöglicht erstmals das Abschätzen des Platzbedarfes, der oft genug zu groß ist. Also heißt es mit dem Autor sprechen, Kürzen, Korrigieren, um Platz feilschen (»geht nicht noch eine halbe Seite mehr?«). Das ganze auch mal öfter und nicht unbedingt in dieser Reihen-

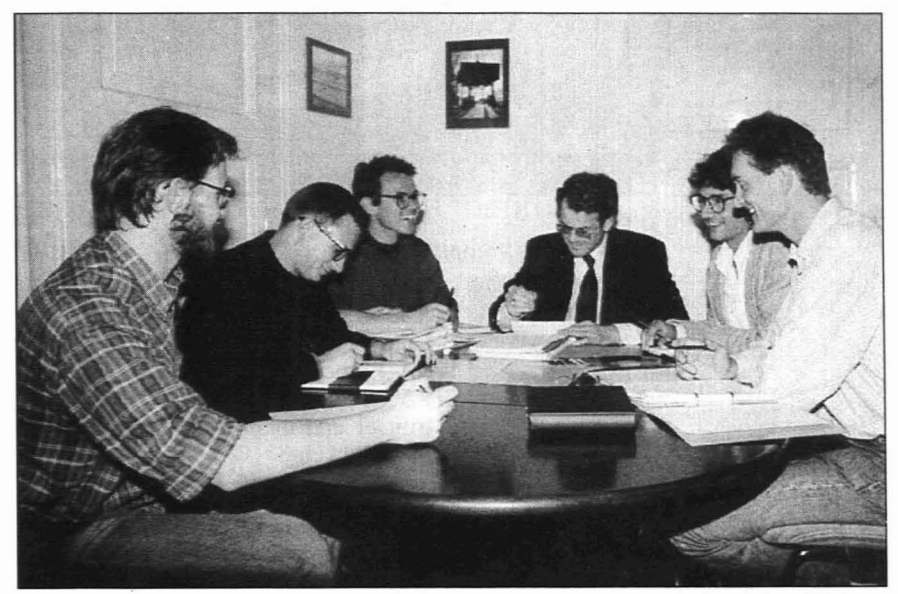

Redaktionssitzung: Was, wann, wo? (v. I. n. r.: Piskernik, Klein, Keplinger, Wohinz. Weber, Pölzl.

ehen Fachartikein, die zusammen mit den anderen redaktionellen Inhalten (WIY-intem, Uni-Nachrichten, Leute-Köpfe ...) bei unseren monatlichen Redaktionssitzungen festgelegt werden.

Die Fachartikel kommen großteil »von draußen«, sprich von Praktikern aus der Industrie. Wenn wir Glück haben, halten sich die Autoren an unsere Richtlinien und schicken uns ein maschinengeschriebenes Manuscript (altsprachliche Wortfeilscher entdecken hier einen Widerspruch) mit Fotos, Abbildungen etc.

Das Manuscript wird dann bei uns unter Einsatz eines Textverarbeitungssystems abgeschrieben und auf Diskette gespeichert. Die Diskette wird zur Fotosatzfirma gebracht und dort in den Satz-Computer gesteckt. Mit Hilfe eines peziell entwickelten Konvertierungsprogramms wird der Text erstmals gesetzt - ohne daß am Satz-Computer ein einziges Wort davon eingegeben werden muß. Dadurch sparen<br>wir teure Maschinenstunden. folge. Die moderne elektronische Satz- und Montagetechnik ist dabei sehr hilfreich: Texte können geschrumpft, gedehnt, gestaucht, Abbildungen beliebig vergrößert und verkleinert werden. Nach oftmals tiefern Griff in die salzeleklronische Trickkisle ist der Artikel »umbruchreif«, d.h. ein fertiges Element des späleren Heftes.

In ähnlicher Form werden auch die anderen redaktionellen Beiträge erstellt.

Der finanzielle Lebensquell des **wirtschaftsingenieurs** sind die Inserate; das prominenteste und natürlich teuerste (öS 23.000.-) ist die farbige Titelseite. Wußten Sie, daß man im Prinzip jedes noch so bunt schillernde Bild aus vier genormten Farben - rot, gelb, blau und chwarz - aufbauen kann? Für jede dieser Farben ist ein eigenes sogenanntes Litho erforderlich, eine Art Klarsichtfolie auf der winzig kleine schwarze Rasterpunkte sind, aus denen später Buchstäben oder Bilder werden.

Solche Lithos können von Fotos, Dias oder Zeichnungen erstellt werden. Diese Arbeit besorgt eine Repro-Firma.

Mit Hilfe der Lithos werden die Druckplatten geätzt, die dieses Litho ganz genau widerspiegeln. Auf die Platten wird dann die jeweilige Farbe aufgebracht, die beim Drucken ans Papier abgegeben wird.

Das Papier muß je Farbe einmal durch die Maschine.

Bei der Titelseite geschieht dies nicht weniger als sechs mal, da nicht nur das farbige Inserat zu drucken ist, sondern der dunkelblaue Hintergrund und der Graustreifen beim WIV-Logo.

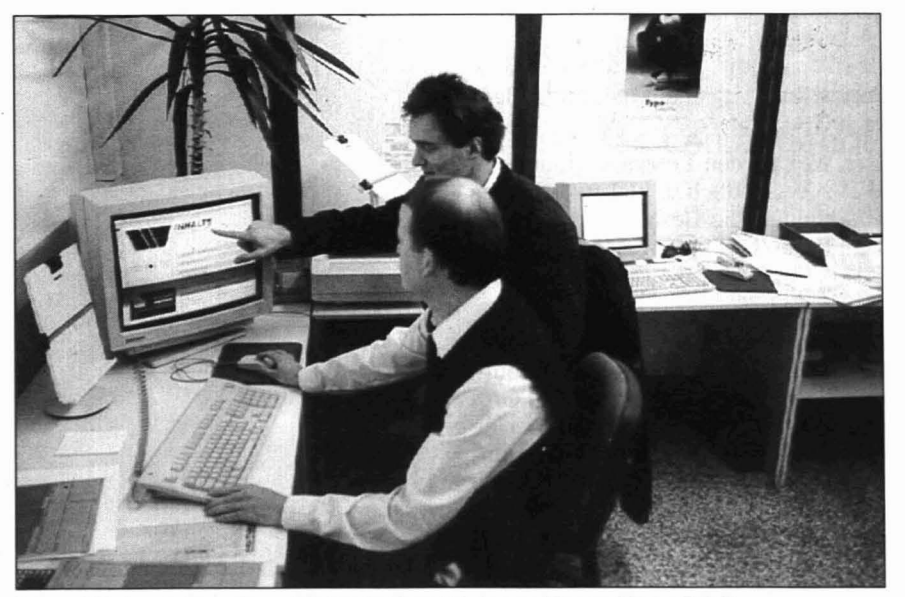

Satz und Umbruch: Layouter und Setzer im Gespräch (vorne: Happer, hinten: Pölzl).

## **WIV-intern**

Für beides gibt es aus technischen Gründen eigene Farben und Filme. Corporate Identity kostet Geld.

Im Innenteil gehts weniger bunt zu; hier geht es vor allem darum, die Inserate an geeigneter Stelle einzubauen. Bei ganzseitigen Inseraten ist das kein Problem; soll aber ein kleineres Inserat in den Text eingebaut werden, ist oft viel Tüftelei notwendig.

Sind alle Inhalte dann vollständig, erfolgt der Schlußumbruch, jene Genugtuung spendende Phase, bei der aus der Montage der einzelnen Elemente das fertige Heft entsteht, fein säuberlich paginiert mit Kopfbalken und Autorenköpfen versehen.

Die Lithos für die Innenseiten werden druckfertig von der Satzfirma geliefert und zusammen mit jenen für die Umschlagseiten zur Druckerei ge- Druckerei: Beurteilung der Titelseite. bracht.

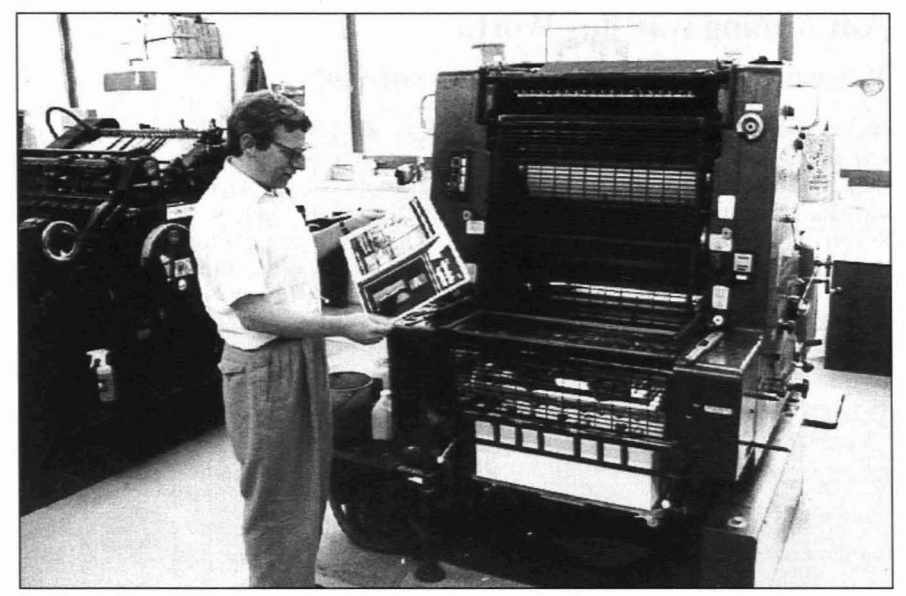

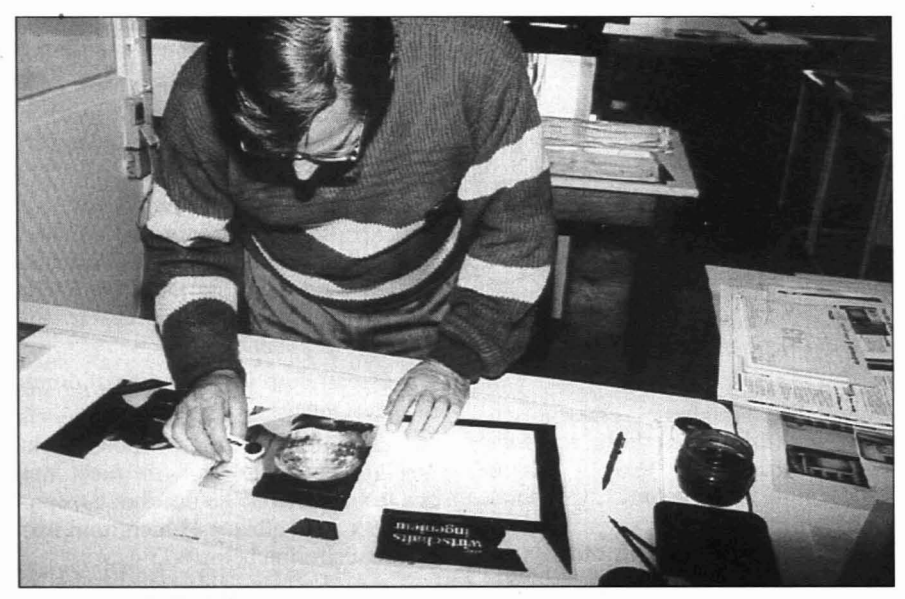

nieur stöbert, wird natürlich auch für 8,50 bedient; *nicht* hingegen ein Unterpremstättner, der außertourlich ein Probeexemplar ordert: Hier sind 9,50 Schilling zu kleben - weil nicht Bündel und nicht Ausland und es im Inland keine Gebührenermäßigung gibt. Aus basta.

Der WIV zahlt halt was es kostet, auch die schmerzhaft hohe Luftpostgebühr von 33 Schilling nach USA, Canada und Saudi Arabien. Alle zitierten Adressen sind übrigens echt.

Sie sehen, der Wirtschaftsingenieur ist zwar *nicht* verbreitet, aber verstreut.

Die Redaktion wünscht Ihnen weiterhin viel Vergnügen beim Lesen.

Michael Weber

Reproanstalt: die Titelseite entsteht.

Dort nimmt der **wirtschaftsingenieur** zweitausendfünfhundertfach Gestalt an.

Der Weg zu den Lesern beginnt beim WIV; Versandhelfer kleben Etiketten auf, bündeln die Hefte und bringen sie zur Post. Das Interessanteste beim Postversand sind die Tarifbestimmungen:

Der geneigte Leser in Salzburg etwa ist - weil im Inland und aus einer Bündelsendung versorgt - für rund 80 Groschen zu erreichen, der in Freilassing erfordert fast das elffache, 8,50 Schilling; Bündel ins Ausland sind nämlich nicht zulässig, ersatzweise gibt es aber eine Gebührenermäßigung.

Wer als Benutzer der Moskauer Staatsbibliothek im Wirtschaftsinge- Versand: Fr. Weber hilft beim Verschicken.

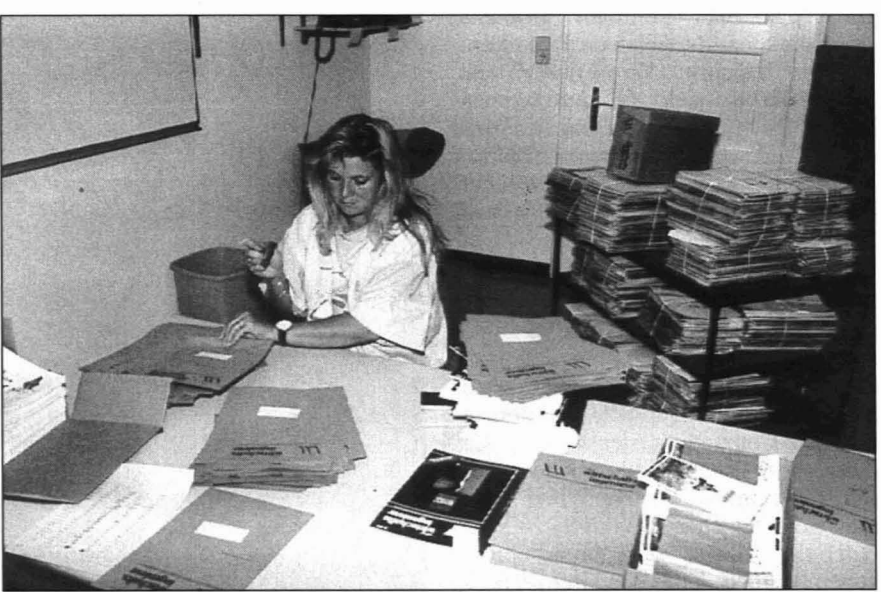